Internet [Explorer](http://docs.manualslist.ru/to.php?q=Internet Explorer 8 Guide Pdf Problem Open Links) 8 Guide Pdf Problem Open Links >[>>>CLICK](http://docs.manualslist.ru/to.php?q=Internet Explorer 8 Guide Pdf Problem Open Links) HERE<<<

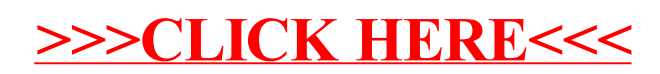